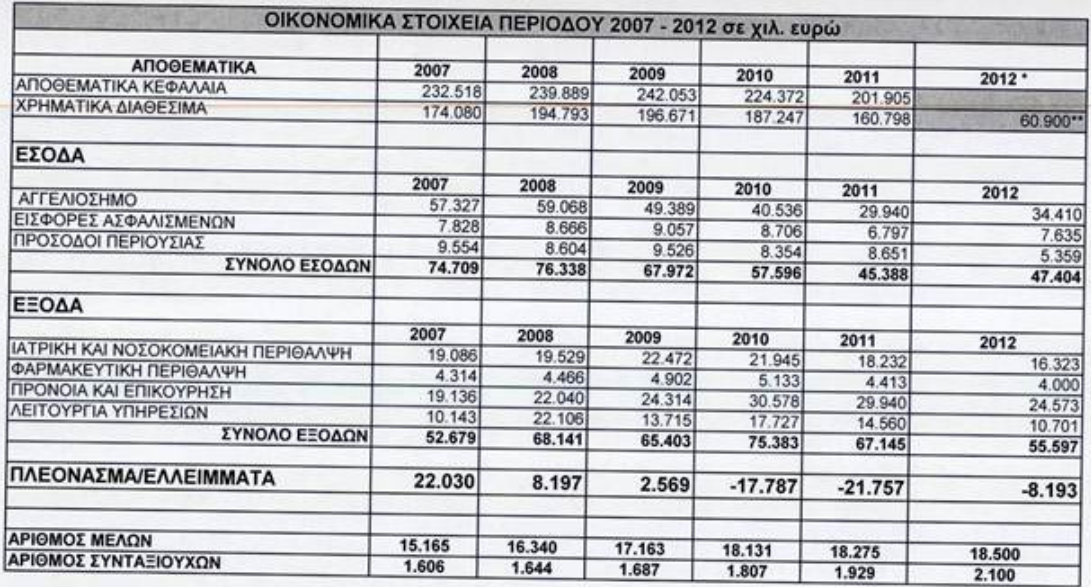

\* Προυπολογισμός 2012 που περιλαμβάνει τα νέα μέτρα<br>\*\* Το ποσό των χρηματικών διαθεσίμων αφορά στον Ιούνιο 2012 μετά το κούρεμα των Αποθεματικών μας στην ΤτΕ (12-3-2012)